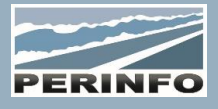

# INDICATEURS DE GESTION

## **Objectif**

• Réaliser les paramétrages d'affichage des Indicateurs

**Pré-requis** • Préparation des chiffres à fournir en interne

## **Tarif**

- A partir de 950 € HT /J (prix hors frais de déplacement)
- Pour en savoir plus, nous consulter : info@perinfo.eu

## **Délai d'accès**

- Horaires et dates à définir avec le client
- Réponse sous 8 jours

## **Matériel utilisé**

- 1 poste de travail par participant
- Vidéoprojecteur ou écran de télévision

## **Méthode pédagogique**

• Mise en application avec études de cas Questions/Réponses

### **Encadrement**

• Formation assurée par un consultant expert

## **Public concerné**

• Administrateur Gescar, Direction

## **Durée**

• 0,5 jour (3 heures)

## **Modalité d'accès**

- Formation sur site ou en téléformation
- De 1 à 6 stagaires

## **Info PSH**

• Les personnes atteintes de handicap souhaitant suivre cette formation sont invitées à nous contacter directement, afin d'étudier ensemble les possibilités d'accueil et d'accompagnement de formation.

• Référent handicap : Catherine LEBORGNE rh-groupe@achatsolutions.fr

## **Evaluation- validation**

- Mises en situation pendant la formation
- Evaluation des acquis de la formation via QCM
- Evaluation de la satisfaction des stagiaires sur le déroulement de la formation via un questionnaire
- Suivi de l'envoi automatique d'une attestation de formation

## Indicateur

- Indicateur pré-chargé dans Gescar, import, export
- Notion de type d'indicateur : barre, pourcentage, comparaison de deux valeurs, valeur unique ou multiples
- Notion de catégorie d'indicateur : famille d'indicateur
- Notion de section d'indicateur : onglet d'affichage
- Confidentialité

## Boite à outil

- Création/modification/suppression de boites à outil
- Import depuis un fichier ou un login

## Accès Gescar

- Création/modification/suppression d'un indicateur
- Création/modification/suppression d'une boite à outil
- Rattacher des indicateurs à une boite à outil Afficher des boites à outil

## Accès Web

- Création/modification/suppression d'une boite à outil
- Rattacher des indicateurs à une boite à outil
- Afficher des boites à outil